## ALINITY

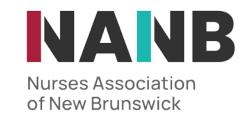

HOW TO....

Request Verification of Registration

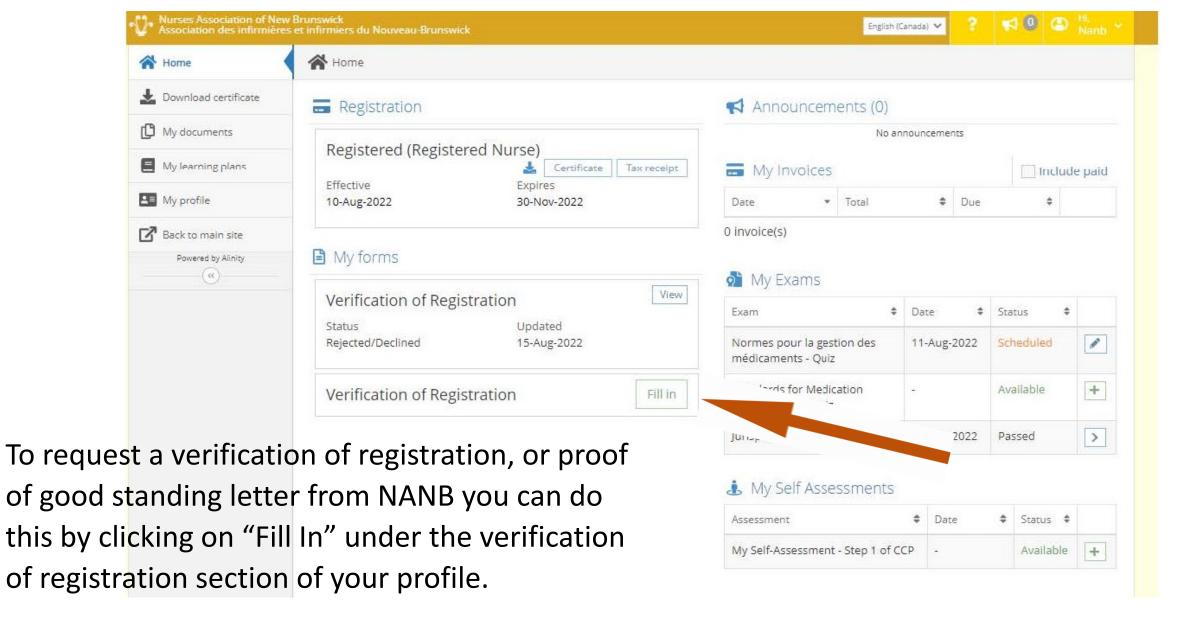

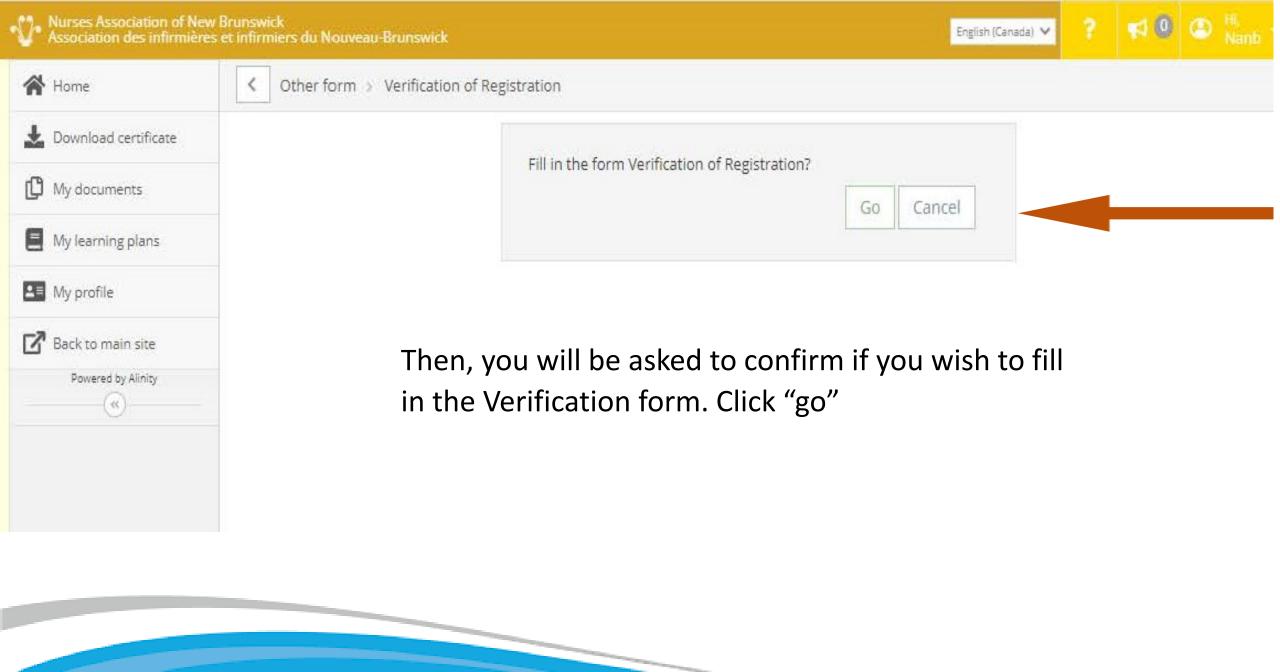

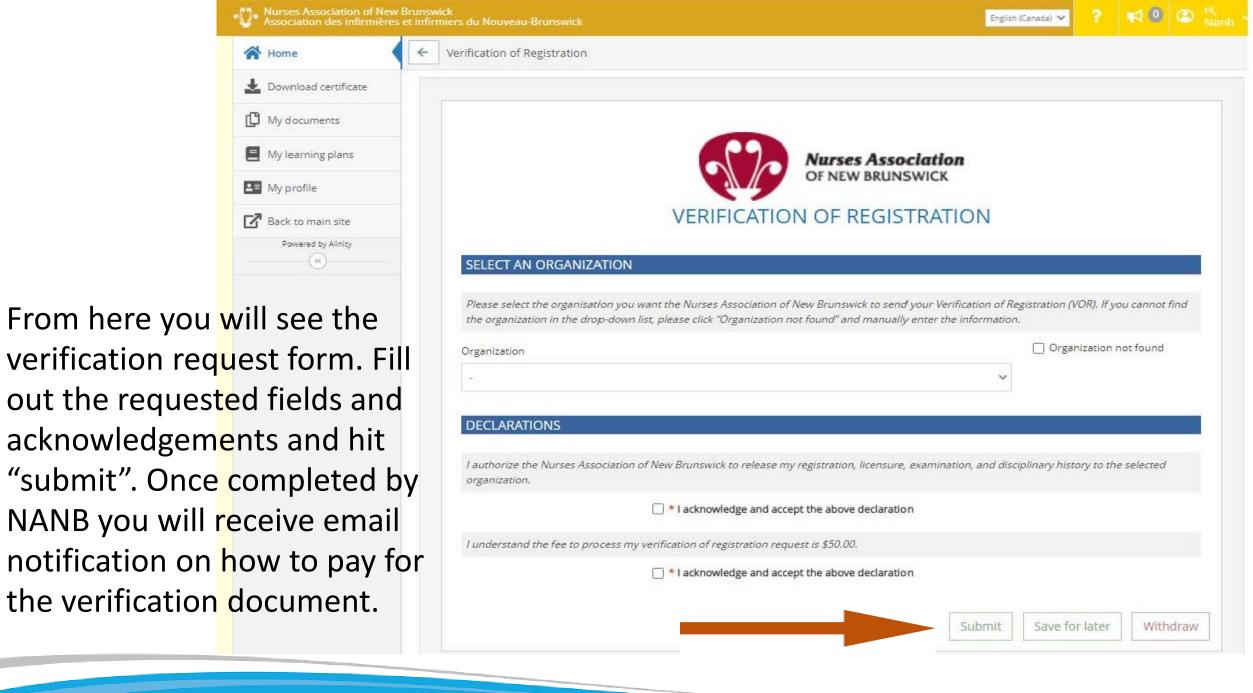